4. Головченко, Н.Н., Труевцева, О.Н. Проект «Наука в школу»: интеграция археологического наследия Новотроицкого некрополя в образовательное пространство Тальменского района Алтайского края / Н.Н. Головченко, О.Н. Труевцева // Краеведение и туризм. Материалы международной научно-практической конференции, посвященной 90 летию историка и краеведа А.Д. Сергеева. – Барнаул : АлтГПУ, 2020. – С. 240–247.

5. Головченко, Н.Н. Археология в школе : учебно-методическое пособие / Н.Н. Головченко. – Барнаул, 2020. – 158 с.

6. Головченко, Н.Н. Чекан с антропоморфным изображением из Новотроицкого некрополя (материалы к курсу «Археологическое наследие Алтая») / Н.Н. Головченко // Вестник Новосибирского государственного университета. Серия: История, филология. –  $2022. - T. 21. - N_25. - C. 9-19.$ 

7. Головченко, Н.Н., Грибанова, Н.С., Вайцель, Д.Э. Опыт разработки археологического мультимедийного контента для студентов педагогических университетах / Н.Н. Головченко, Н.С. Грибанова, Д.Э. Вайцель // Вестник Новосибирского государственного университета. Серия: История, филология. – 2023. – Т. 22. – №5. – С. 9–19.

#### *Еременко В.С., учитель истории и обществознания*

МБОУ «Кулундинская СОШ №2» с. Кулунда

## **ИСПОЛЬЗОВАНИЕ СРЕДСТВ ИНТЕРАКТИВНОЙ НАГЛЯДНОСТИ ПАРКА «РОССИЯ – МОЯ ИСТОРИЯ» НА УРОКАХ ИСТОРИИ В СТАРШИХ КЛАССАХ**

**Аннотация.** *Современный урок – это не только презентации, но и различие средства интерактивной наглядности, которые нам может предоставить парк «Россия – Моя история».*

**Ключевые слова:** история, исторический парк Россия – Моя история, интерактив, уроки истории.

### **V.S. Eremenko**

## **USE OF INTERACTIVE VISIBILITY OF THE PARK «RUSSIA IS MY HISTORY» IN HISTORY LESSONS IN HIGH GRADES**

**Abstract.** *The modern lesson is not only presentations, but also the difference in the means of interactive visualization that the park «Russia is My History» can provide us with.* **Key words***:* History, historical park Russia is my history, interactive, history lessons.

В условиях современного уровня развития технологий происходит совершенствование различных сторон жизни общества, в том числе и системы образования. Техническое оснащение школ и учебного процесса, в частности, позволяет погрузить учащихся в различные исторические периоды. Это очень важно с точки зрения вовлечения учеников, особенно на начальном периоде изучения истории, в мир прошлого.

В качестве наиболее доступного вида автоматизации обучения выделяют использование компьютерного потенциала в процессе обучения, в том числе на этапах обработки и систематизации результатов контрольных работ, тестов, фронтального и индивидуального опроса знаний учащихся. Создание наглядных методических пособий представляется более удобным при работе с компьютером, периферийными устройствами, а также с пакетом графических редакторов и программ. В условиях нового информационного общества и информатизации образования самостоятельное непрерывное пополнение знаний

и их применение становится потребностью человека на протяжении всей его жизни [1, с. 103].

Возникает острая необходимость внедрения средств интерактивной наглядности в учебный процесс. Что же такое интерактивная наглядность? В данном случае под интерактивной наглядностью мы будем подразумевать «средство обучения, представляющее собой гипертекстовую анимированную иллюстрацию в сочетании с набором инструментов управления, позволяющих пользователю взаимодействовать с ним в диалоговом режиме».

Стремление к эффективному результату обусловливает выбор определенных методов обучения. Применение учащимися полученных знаний на практике, умение оперировать ими, углублять и развивать их свидетельствует о степени продуктивности обучения, что, в свою очередь, во многом зависит от уровня познавательной деятельности учащегося в процессе обучении [2, с. 14]. Это дополняет общие задачи обучения истории (понять, запомнить и воспроизвести полученные знания учащимися).

С 2013 года в России начинает формироваться система мультимедийный ресурсов, объединенных в так называемые парки «Россия – Моя история».

Уникальность исторического парка «Россия – Моя история» в том, что история Отечества представляется здесь панорамно и при помощи современных технологий – экспозиции включают в себя сотни единиц мультимедийной техники, кинозалы, интерактивные 3-D-носители с реконструкцией исторических событий, мультимедийные карты, купол с видеопроекцией, интерактивные панорамы и декорации, сотни метров «живой ленты» истории.

На примере изучения одного из сложнейших периодов нашей истории – ХХ века, а именно Великой Отечественной войны, рассмотрим возможности применения интерактивных технологий на уроках в старших классах.

Война – это прежде всего люди, солдаты, офицеры, генералы. Но воевать приходится оружием. Еще Первую мировую войну прозвали «войной моторов», все воюющие державы активно использовали машины, самолеты, подводные лодки, появились первые танки, и вся эта техника передвигалась за счет двигателей внутреннего сгорания. Вторая мировая и Великая Отечественная войны привнесли новые достижения в вооружения и военную технику.

Перед вами интерактивный конструктор (см. рис.1). Благодаря его возможностям мы

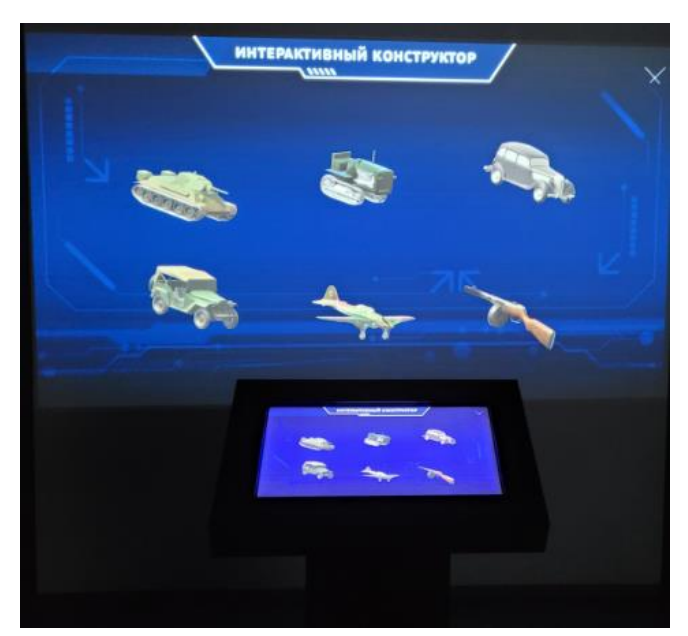

Рисунок 1. Интерактивный конструктор

с можем рассмотреть, что из себя представляло оружие и техника Красной Армии 1941–1945 гг. Рассмотрим некоторые из представленных образцов.

Самым известным танком времен войны, несомненно, является советский танк Т–34. Танк разработан конструкторским бюро танкового отдела Харьковского завода № 183 под руководством Михаила Ильича Кошкина. Успешность проекта была предопределена применением новейшего высокоэкономичного дизель-мотора В–2, благодаря которому средний толстобронированный Т–34 унаследовал от лёгкого тонкобронированного БТ высокую удельную мощность (отношение мощности двигателя к боевой массе). Очень важным

оказался высокий модернизационный потенциал конструкции, что позволило

эффективно повышать боевые качества танка одновременно с наращиванием его

промышленного производства в течение всей войны. С 1942 по 1945 годы основное крупносерийное производство Т–34 было развёрнуто на машиностроительных заводах Урала и Сибири и продолжалось в послевоенные годы. Танк Т–34 оказал определённое влияние на исход войны и на дальнейшее развитие мирового танкостроения. Благодаря совокупности своих боевых качеств Т–34 был признан многими специалистами и военными экспертами одним из лучших танков Второй мировой войны.

На примере танка Т–34 мы рассмотрели возможность презентации техники и оружия периода Великой Отечественной войны.

Напоминаем, что подобное задание мы можем встретить в ГИА, где должны будем определить, что изображено на иллюстрации и кто является конструктором. Так, в пробном варианте ГИА по истории в 11 классе за 2023 год было задание, где на марке был изображен танк Т–34, и нужно было указать главного конструктора данного образца техники.

Другая возможность рассмотреть картографический материал и окунуться в гущу событий сражений также предоставляется парком «Россия – Моя история». Приведем пример, как можно использовать интерактивные карты.

Великая Отечественная война продолжалась 1418 дней. Рассмотреть каждый из дней войны мы физически не в силах, но благодаря данному интерактивному столу, на котором возможно наблюдать карты 4-х сражений, рассмотрим ключевые сражения: Битва за Москву, Сталинградская, Курская битвы, Битва за Берлин (см. рис. 2).

Осенью 1941 года немецкие войска рвались к Москве. Битву за советскую столицу Гитлер назвал «Тайфун». На оборону столицы были брошены все силы. Женщины, старики и дети копали противотанковые рвы и окопы. Тысячи простых граждан записывались в

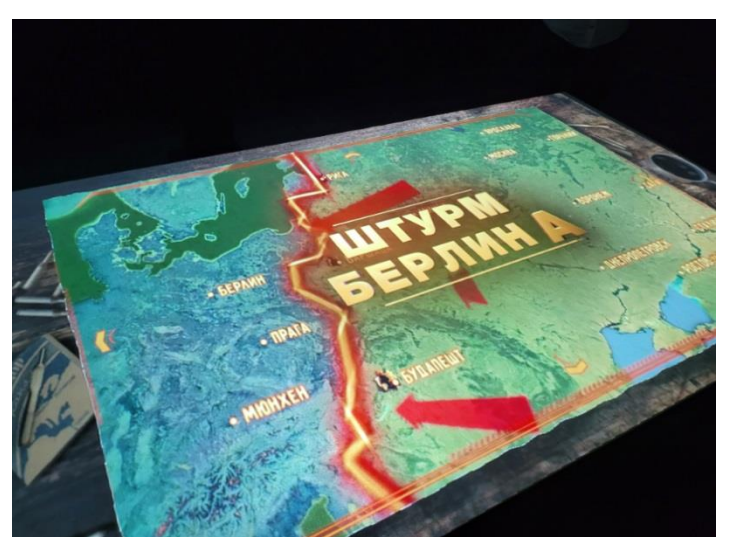

Рисунок 2. Интерактивный стол

ополчение. На подступах к столице совершили свой подвиг курсанты Подольского училища, сдержавшие натиск противника на две недели, дав возможность подготовить оборону. 28 Панфиловцев в неравном бою остановили натиск танковых клиньев Вермахта. Погибла подпольщица Зоя Космодемьянская, не выдав секрета врагу. Благодаря интерактивной карте мы можем наблюдать движение войск противника, а также контрудары Красной Армии. Обратим внимание на воссозданные фрагменты сражения. 5 декабря 1941 года начался этап контрнаступления. Враг был разбит и отброшен на 150–300 км. Битва за

Москву – один из переломных моментов во Второй мировой и Великой Отечественной войнах.

Подобные задания, где есть карта о Великой Отечественной войне, могут встретиться в ГИА, и данный ресурс будет полезен при подготовке к экзамену в 11 классе.

На двух примерах мы рассмотрели возможности применения интерактивных ресурсов исторического парка «Россия – Моя история» на уроках истории в старших классах. А ведь это лишь небольшой пласт информации, который мы можем использовать для формирования системы знаний учащихся по разным историческим периодам.

Учителя истории прекрасно знают, что, чем ближе к современному этапу, тем более сложной для восприятия предстает перед нами история Отечества.

Материалы парка дают прекрасную возможность сформировать систему знаний по разным периодам: от глубокой древности до настоящего времени.

Таким образом, использование традиционных средств наглядности в сочетании с интерактивными средствами обучения позволяет реализовать основные принципы активизации познавательной деятельности учащихся на уроках истории. Опираясь на принципы и факторы активизации познавательной деятельности учащихся, можно создать эффективную методику обучения с применением интерактивных средств наглядности исторического парка «Россия – Моя История» в соответствии с такими принципами, как:

– проблемность обучения: учащиеся получают новые знания не в готовых формулировках учителя, а в результате собственной активной практической познавательной деятельности;

– обеспечение максимально возможной адекватности учебно-познавательной деятельности характеру практических задач: работая с интерактивными средствами наглядности, учащиеся имеют больше возможностей практического применения полученных знаний;

– самообразование и взаимное обучение: задания могут быть использованы учащимися при подготовке к урокам в качестве дополнительного материала;

– индивидуализация: предлагаемые задания имеют дифференцированный уровень сложности;

– мотивация: использование ИКТ-технологий позволяет максимально заинтересовать и мотивировать учащегося к самостоятельному накоплению и пополнению знаний.

### *Библиографический список*

1. Беспалько, В.П. Образование и обучение с участием компьютеров (педагогика третьего тысячелетия) / В.П. Беспалько. – Москва : Издательство Московского психологосоциального института; Воронеж : МОДЭК, 2002. – 352 с.

2. Прошина, Е.Ю. Активизация познавательной деятельности учащихся / Е.Ю. Порошина. – URL: [https://cyberleninka.ru/article/n/aktivizatsiya-poznavatelnoy](https://cyberleninka.ru/article/n/aktivizatsiya-poznavatelnoy-deyatelnosti-uchaschihsya-s-ispolzo-vaniem-interaktivnyh-sredstv-naglyadnosti/viewer)[deyatelnosti-uchaschihsya-s-ispolzo-vaniem-interaktivnyh-sredstv-naglyadnosti/viewer](https://cyberleninka.ru/article/n/aktivizatsiya-poznavatelnoy-deyatelnosti-uchaschihsya-s-ispolzo-vaniem-interaktivnyh-sredstv-naglyadnosti/viewer) (дата обращения: 11.04.2023).

### *Кожокар В.А., канд. ист. наук, учитель географии*

Коммунальное государственное учреждение «Школа-лицей №8 для одарённых детей» управления образования Павлодарской области г. Павлодар

# **ВЗАИМОДЕЙСТВИЕ ОБЩЕСТВЕННЫХ ОРГАНИЗАЦИЙ И ШКОЛЫ В СОВЕРШЕНСТВОВАНИИ НАУЧНОЙ РАБОТЫ УЧИТЕЛЕЙ И УЧАЩИХСЯ**

**Аннотация**. *В работе рассматривается необходимость углубления степени взаимодействия различных общественных организаций и учебных заведений. На примере географических и краеведческих общественных организаций выявляются точки взаимного сотрудничества для повышения профессионального и личностного уровня педагогов школы и улучшения качества проектной деятельности учащихся. Определяются направления работы педагогов и школьников с представителями общественных объединений и привлекаемых ими научными работниками и действующими специалистами*.

**Ключевые слова**: общественное объединение, школа, научный проект, коллаборация, сообщество

### **V.A. Kojokar**